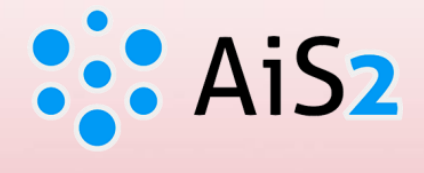

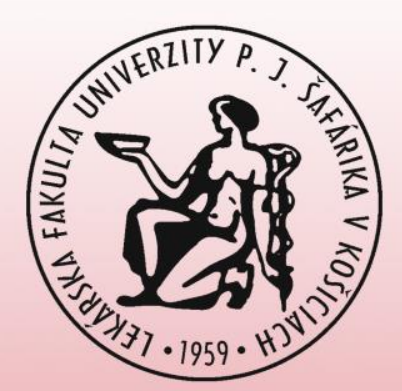

# **Posielanie e-mailov študentom**

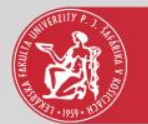

#### Prihlásenie do AIS

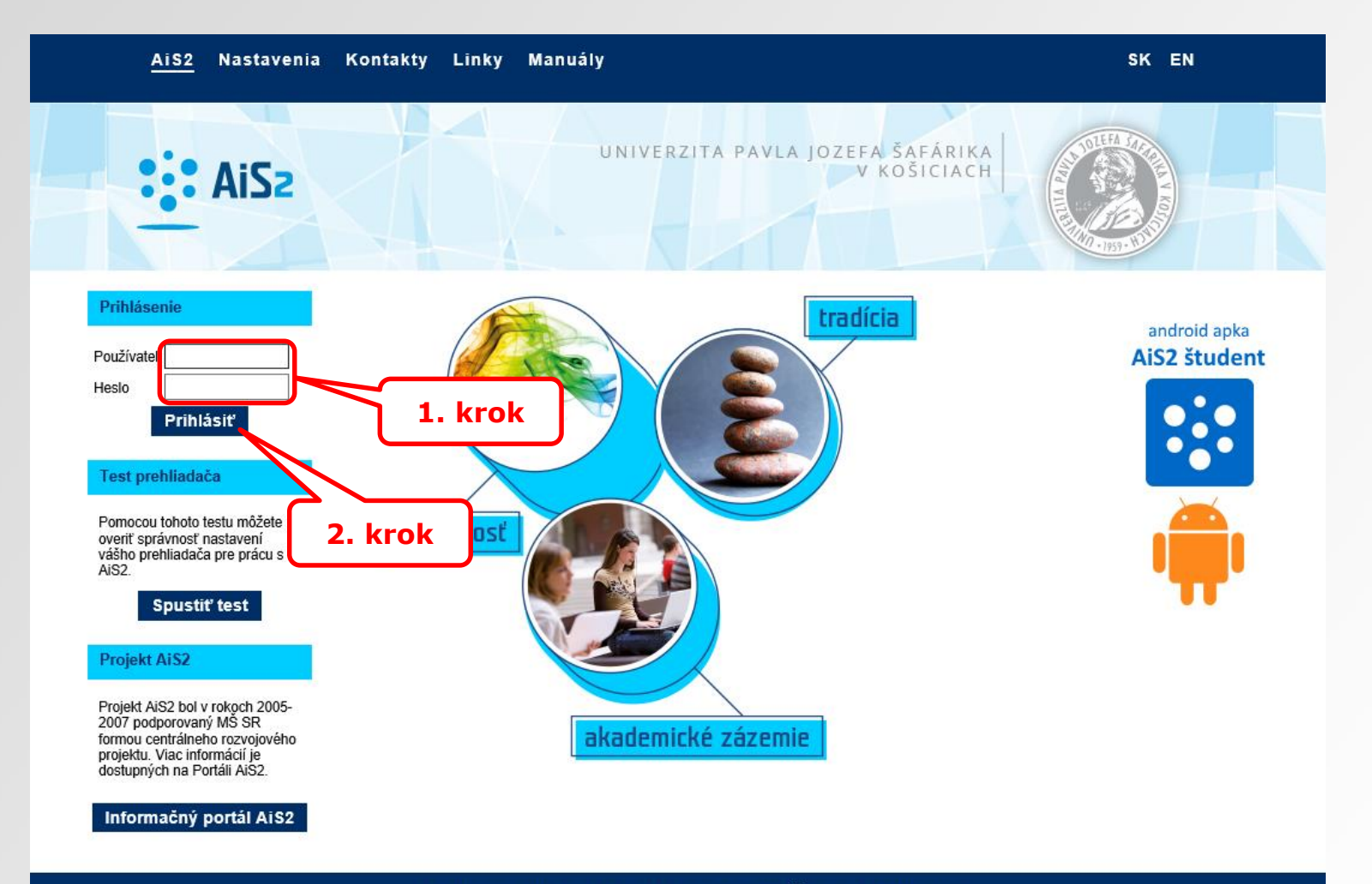

Akademický informačný systém AiS2 @ UPJŠ Košice 2007-2020

dizajn © šomšák, 2009 - 2015

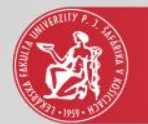

### Predmet, hodnotenia

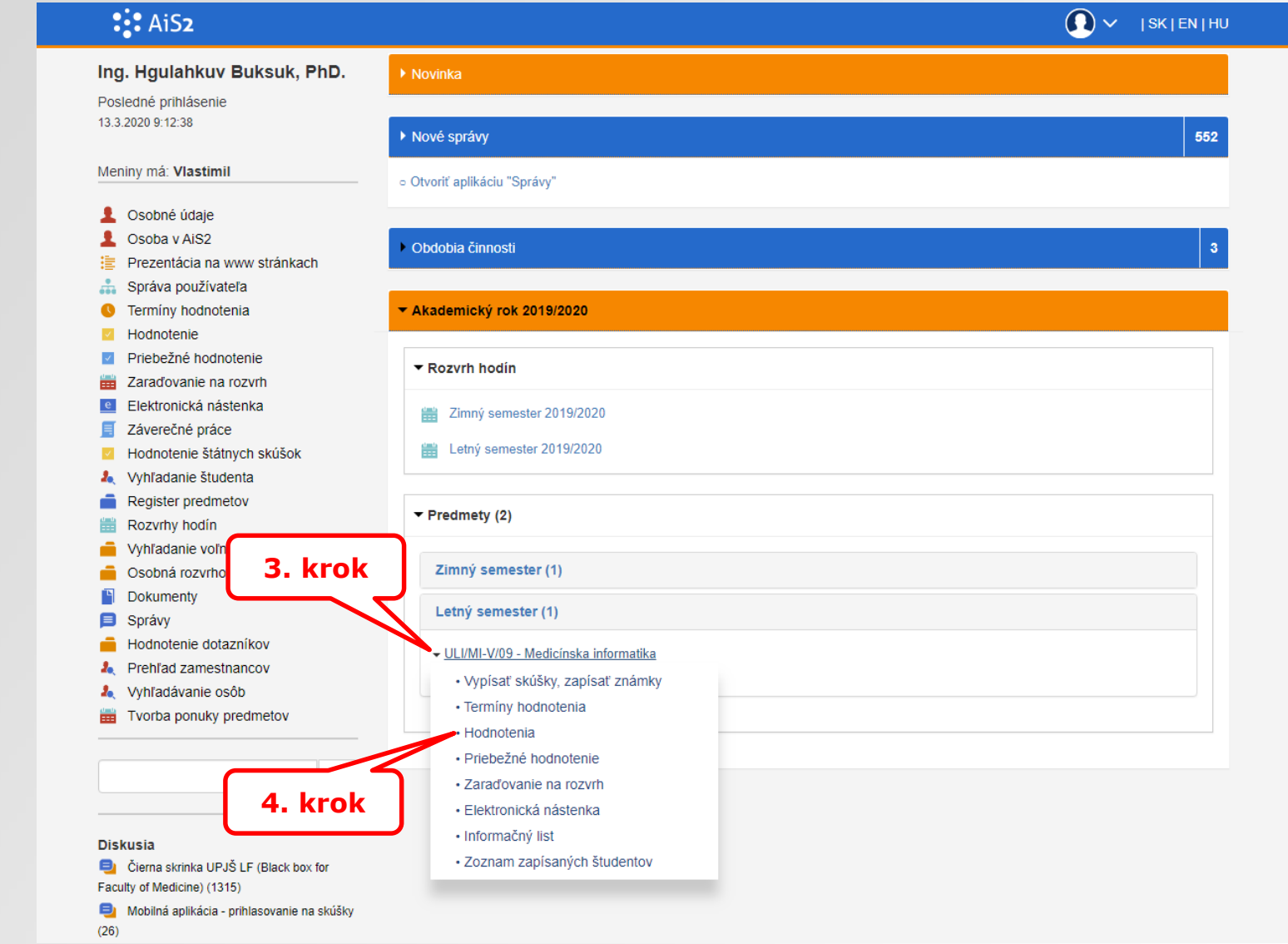

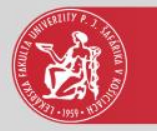

### Filter – zobrazenie aktívnych študentov

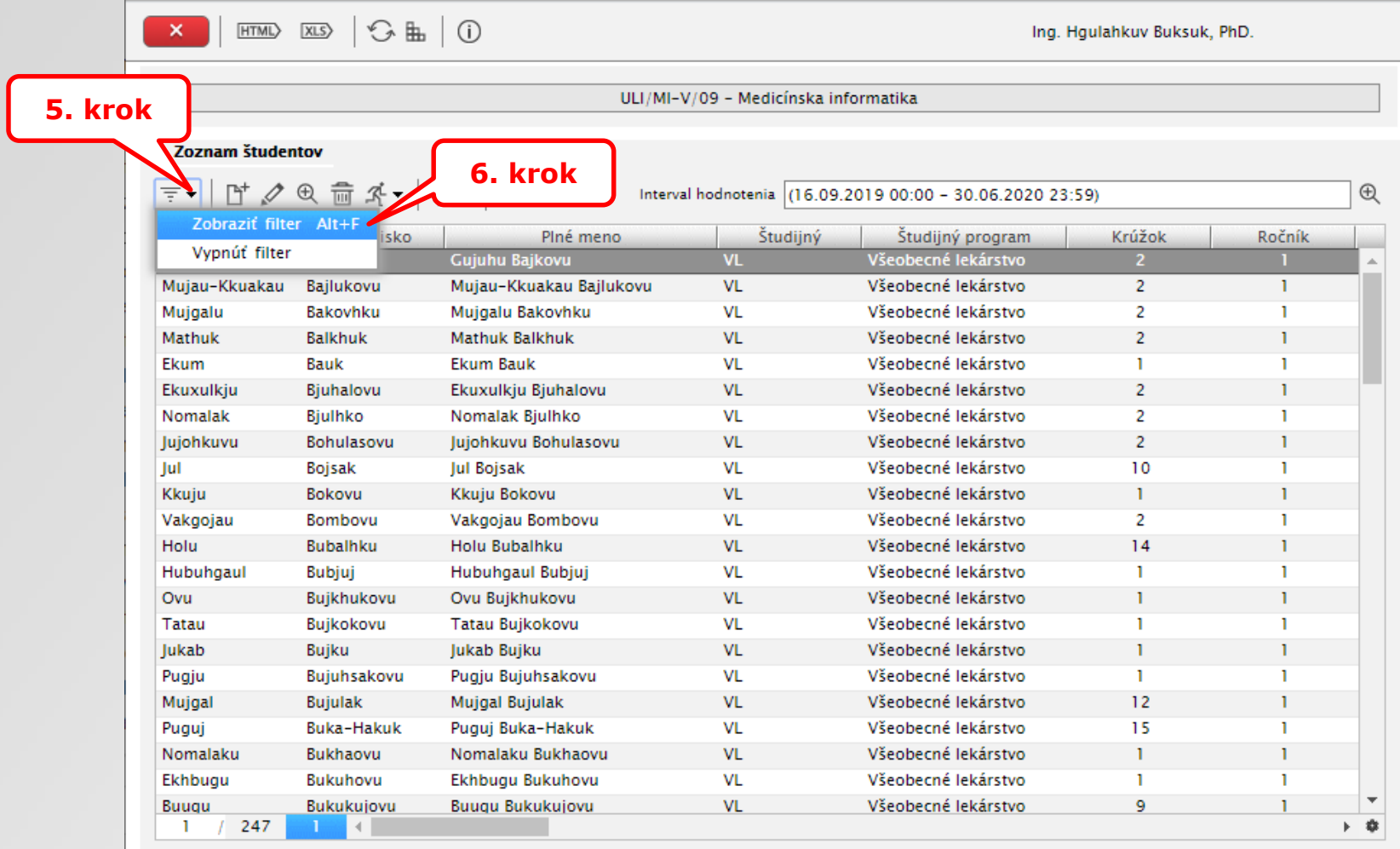

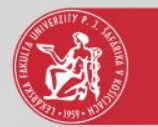

### Filter - zobrazenie aktívnych študentov

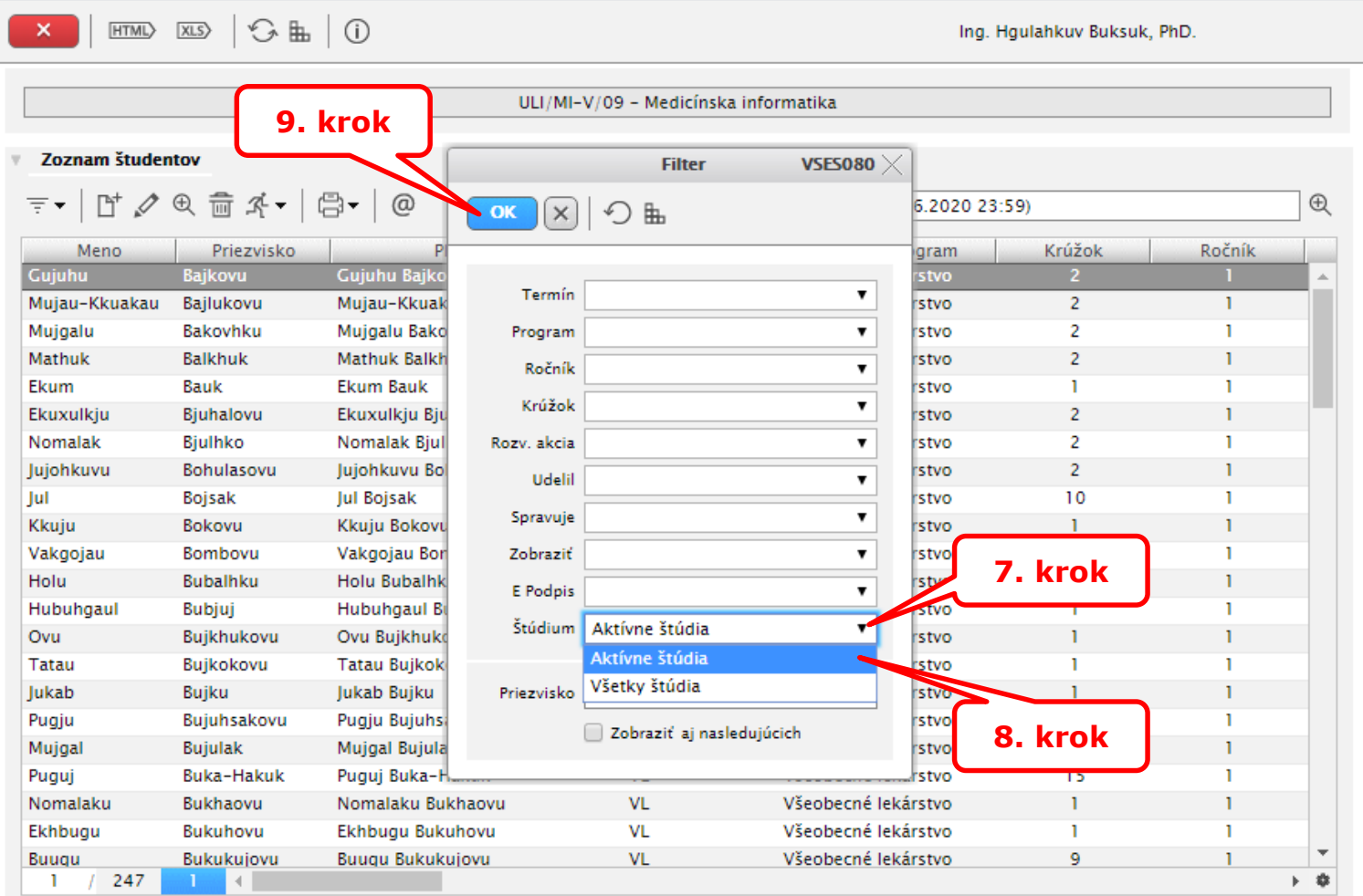

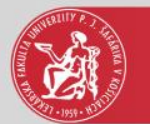

#### e-mail

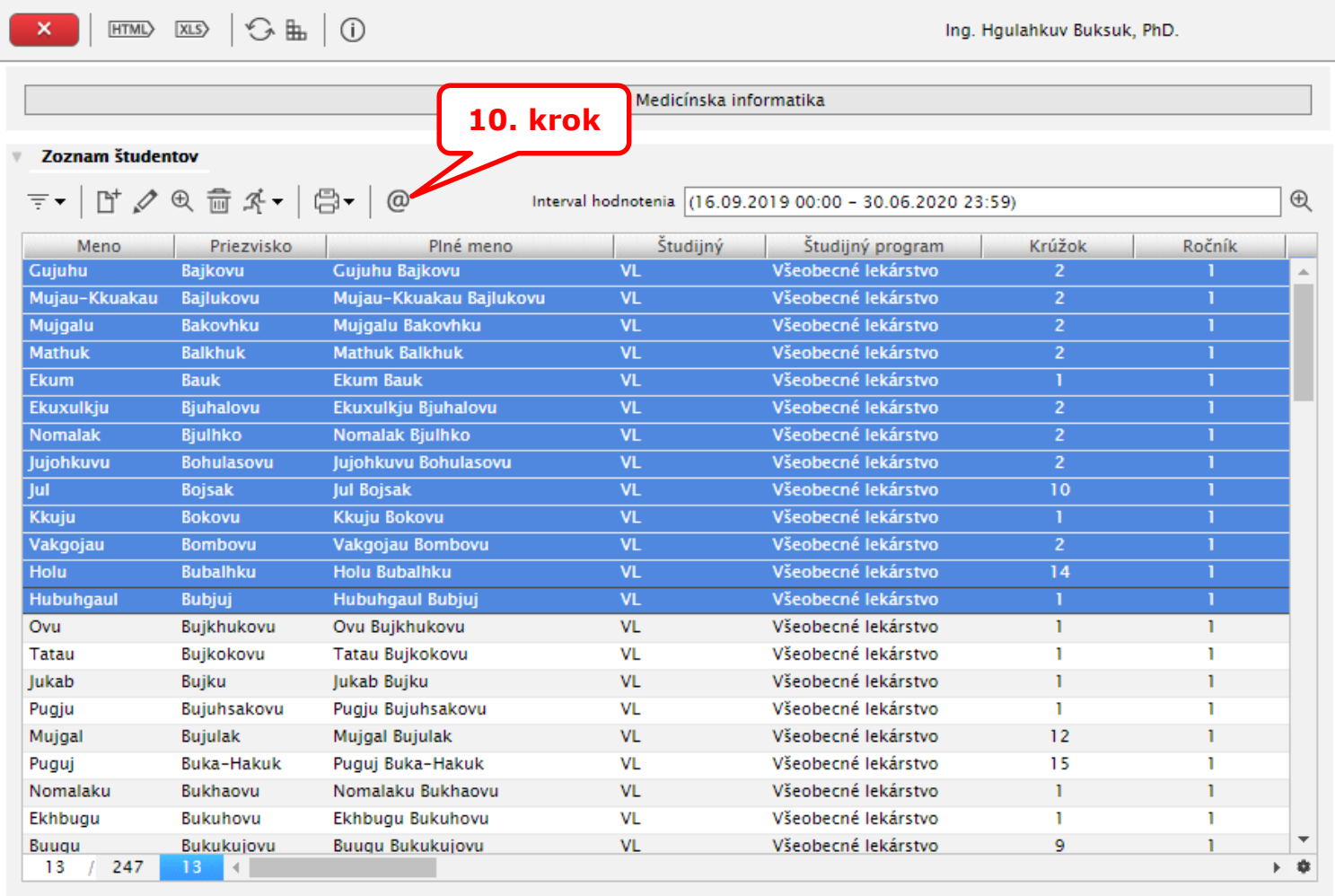

#### Je možné vybrať len jedného študenta alebo skupinu študentov

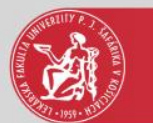

## Zaslanie správy, e-mailu študentovi

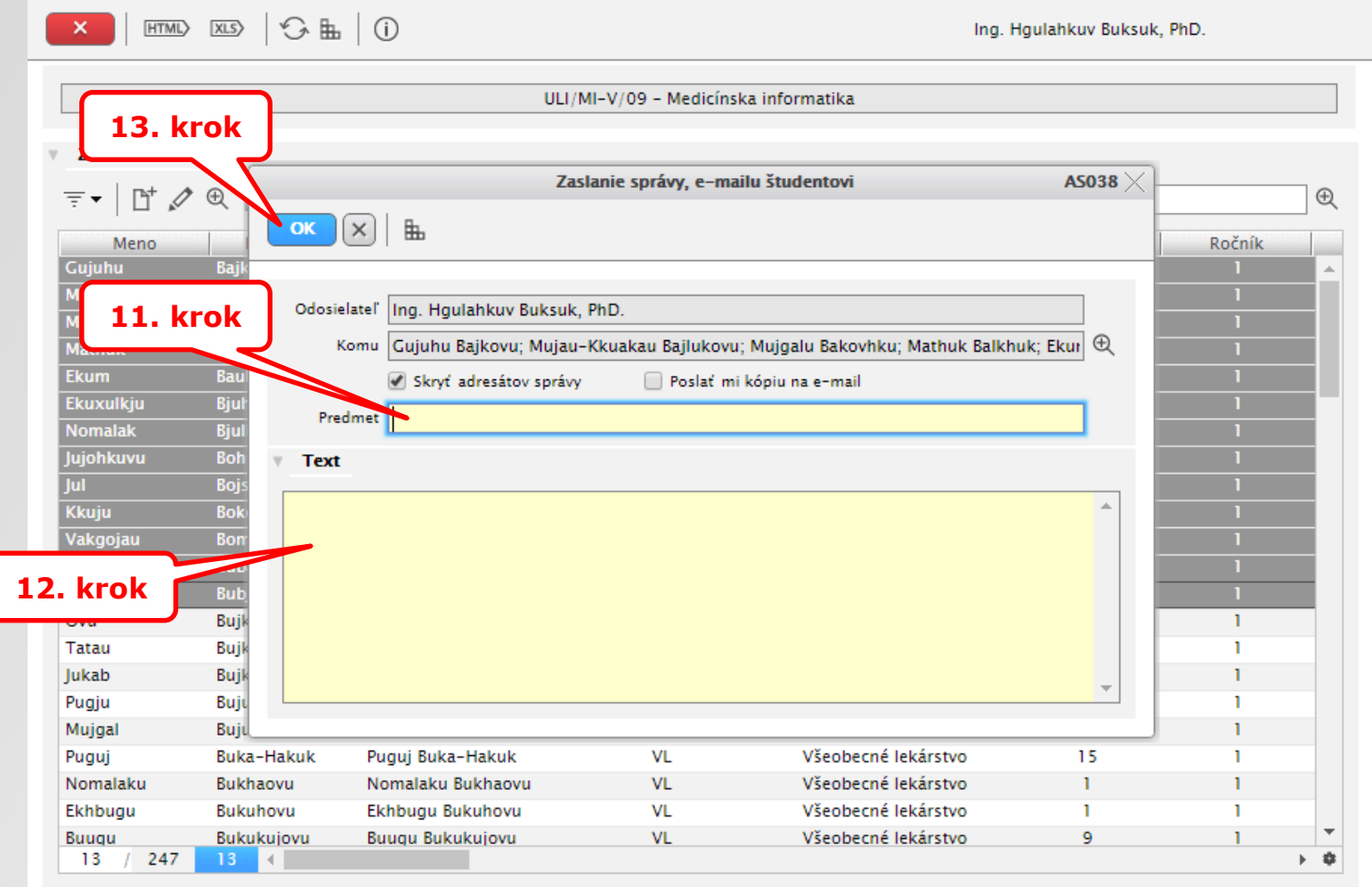